## CHECKLISTE FÖRDERVORAUSSETZUNGEN

Damit Ihnen die pauschalen Förderbeträge durch Ihre Kassenzahnärztliche Vereinigung ausgezahlt werden können, müssen nachfolgende Voraussetzungen erfüllt sein.

## IN VIER SCHRITTEN ZU DEN MEDIZINISCHEN MEHRWERTANWENDUNGEN UND DER E-HEALTH FÖRDERUNG

■ Führen Sie das E-Health-Upgrade für Ihre KoCoBox MED+ wie in beigefügtem "E-Health-Upgrade-Guide" beschrieben durch. Der Upgrade-Assistent führt Sie Schritt-für-Schritt durch den Upgradeprozess.

£ Installieren Sie optional das kostenlose Stand-Alone-Tool KoCoBox E-Health-Editor zur Anlage von Notfalldatensätzen. Oder nutzen Sie hierzu das evtl. bereits erworbene NFDM-Modul Ihres Zahnarztsoftwareanbieters. Laut Grundsatzfinanzierungsvereinbarung (Anlage 11 § 5 Abrechnungsbedingungen) besteht ein Anspruch auf Erstattung der Pauschalen für die Nutzung der Anwendungen, sobald das E-Health-Upgrade für den Konnektor eingespielt ist und die Anwendungen im Wirkbetrieb vorgehalten werden.

£ Zur Signatur des Notfalldatensatzes auf der eGK ist zwingend ein elektronischer Heilberufsausweis (eHBA) notwendig. Wir empfehlen Ihnen die Bestellung des eHBAs bei unserem Kooperationspartner, der Bundesdruckerei (www.d-trust.net/cgm). Dieser eHBA bildet die digitale Identität des Teilnehmers im Gesundheitswesen ab. Zahnarztpraxen, die bereits an die TI angeschlossen wurden, erhielten im Rahmen der Erstausstattung eine Pauschale für den HBA als Einmalzahlung in Höhe von 233,– €.

Die Antragsstellung kann je Landeszahnärztekammer variieren und mit einem leeren Antrag oder einem vorbefüllten Antrag der Landeszahnärztekammer beginnen. Sofern die Vorgangsnummer notwendig ist, erhalten Sie diese von Ihrer Landeszahnärztekammer.

## BEANTRAGUNG DES ELEKTRONISCHEN HEILBERUFSAUSWEISES

- 1 Antragsportal aufrufen: www.d-trust.net/cgm
- 2 Mit leerem bzw. vorbefülltem Antrag starten.
- 3 Identifizierungsanbieter auswählen und Identifizierung durchführen.
- 4 Identifizierungsbestätigung zusammen mit unterschriebenem Antrag und Ausweiskopie an D-TRUST senden.

£ Damit erfüllen Sie die Fördervoraussetzungen und haben Anspruch auf Auszahlung der Pauschale durch Ihre KZV. Die Nachweiserbringung kann von KZV zu KZV variieren. Aktuelle Informationen zur Förderung finden Sie auch hier: www.cgm.com/ti-foerderung-zahnarzt

Version 1.0 / Dental / Stand Juni 2020

**Synchronizing Healthcare** 

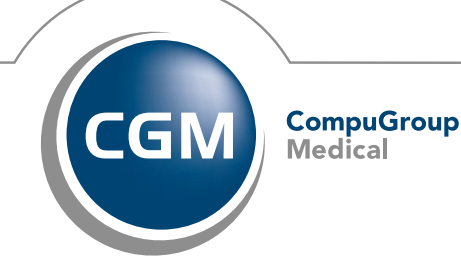

RRH CGMCOM-7026\_351\_TI\_0620\_RRH CGMCOM-7026\_351\_TI\_0620